```
1
using System;
 2
using System.Collections.Generic;
 3
 4
namespace Microsoft.Win32.TaskScheduler
 5
{
 6
 7
8
 9
10
11
12
13
14
15
16
17
18
19
20
21
22
23
24
25
26
27
28
29
30
31
32
33
34
35
36
37
38
39
40
41
42
43
44
45
46
47
48
49
50
51
       internal interface IActionModel
       {
            TaskActionType ActionType { get; }
            string Id { get; set; }
        }
       internal interface IActionCollectionModel : IList<IActionModel>, 
         System.Collections.IList
        {
            bool AllowConversion { get; set; }
            string Context { get; set; }
            IActionModel Add(TaskActionType actionType);
            void ConvertUnsupportedActions();
       }
       internal interface IBootTriggerModel : ITriggerModel { }
       internal interface IComHandlerActionModel : IActionModel
       {
            Guid ClassId { get; set; }
            string Data { get; set; }
       }
       internal interface ICustomTriggerModel : ITriggerModel
       {
            string Name { get; }
            IDictionary<string, string> Properties { get; }
       }
       internal interface IDailyTriggerModel : ITriggerModel
       {
            short DaysInterval { get; set; }
        }
       internal interface IEmailActionModel : IActionModel
       {
            string Server { get; set; }
            string Subject { get; set; }
            string To { get; set; }
            string Cc { get; set; }
            string Bcc { get; set; }
            string ReplyTo { get; set; }
            string From { get; set; }
           System.Net.Mail.MailPriority Priority { get; set; }
            IDictionary<string, string> HeaderFields { get; }
            string Body { get; set; }
            string[] Attachments { get; set; }
```
 $\overline{\mathbf{P}}$ 

```
52
 53
 54
 55
 56
 57
 58
 59
 60
 61
 62
 63
 64
 65
 66
 67
 68
 69
 70
 71
 72
 73
 74
 75
 76
 77
 78
 79
 80
 81
 82
 83
 84
 85
 86
 87
 88
 89
 90
 91
 92
 93
 94
 95
 96
 97
 98
99
100
101
102
103
         }
        internal interface IEventTriggerModel : ITriggerModel
        {
             string Subscription { get; set; }
             IDictionary<string, string> ValueQueries { get; }
        }
        internal interface IExecActionModel : IActionModel
        {
             string Arguments { get; set; }
             string Path { get; set; }
             string WorkingDirectory { get; set; }
        }
        internal interface IIdleSettingsModel
        {
            TimeSpan? IdleDuration { get; set; }
             bool RestartOnIdle { get; set; }
             bool StopOnIdleEnd { get; set; }
             TimeSpan? WaitTimeout { get; set; }
        }
        internal interface IIdleTriggerModel : ITriggerModel { }
        internal interface ILogonTriggerModel : ITriggerModel
        {
             string UserId { get; set; }
        }
        internal interface IMaintenanceSettingsModel
        {
             TimeSpan? Deadline { get; set; }
             bool Exclusive { get; set; }
             TimeSpan? Period { get; set; }
        }
        internal interface IMonthlyDOWTriggerModel : ITriggerModel
        {
             DaysOfTheWeek DaysOfWeek { get; set; }
            MonthsOfTheYear MonthsOfYear { get; set; }
             bool RunOnLastWeekOfMonth { get; set; }
             WhichWeek WeeksOfMonth { get; set; }
        }
        internal interface IMonthlyTriggerModel : ITriggerModel
        {
             byte[] DaysOfMonth { get; set; }
             MonthsOfTheYear MonthsOfYear { get; set; }
             bool RunOnLastDayOfMonth { get; set; }
        }
```
...Documents\GitHubRepos\TaskScheduler\TaskService\Models.cs 3

```
internal interface INetworkSettingsModel
104
105
         {
106
             Guid Id { get; set; }
107
             string Name { get; set; }
108
         }
109
110
         internal interface IPrincipalModel
111
         {
112
             string DisplayName { get; set; }
113
             string GroupId { get; set; }
114
             string Id { get; set; }
115
             string UserId { get; set; }
116
         }
117
118
         internal interface IRegisteredTaskModel
119
         {
120
             ITaskDefinitionModel Definition { get; }
121
             bool Enabled { get; set; }
122
             ITaskFolderModel Folder { get; }
             DateTime? LastRunTime { get; }
123
124
             int? LastTaskResult { get; }
125
             string Name { get; }
126
             DateTime? NextRunTime { get; }
127
             int? NumberOfMissedRuns { get; }
128
             string Path { get; }
129
             TaskState State { get; }
130
             string Xml { get; }
131
             IReadOnlyList<IRunningTaskModel> GetInstances();
132
             IReadOnlyList<DateTime> GetRunTimes(DateTime start, DateTime end, uint 
                                                                                           \overline{\mathbf{P}}count);
             string GetSecurityDescriptor(System.Security.AccessControl.SecurityInfos
133
               includeSections);
             IRunningTaskModel Run(params string[] parameters);
134
135
             IRunningTaskModel RunEx(string[] parameters, TaskRunFlags flags, int 
                                                                                           \overline{\mathbf{P}}sessionId, string user);
136
             void SetSecurityDescriptor(string sddl, TaskSetSecurityOptions options);
137
             void Stop();
138
         }
139
140
         internal interface IRegistrationTriggerModel : ITriggerModel { }
141
         internal interface IRunningTaskModel
142
143
         {
144
             string CurrentAction { get; }
145
             uint? EnginePID { get; }
146
             Guid? InstanceGuid { get; }
147
             string Name { get; }
148
             string Path { get; }
149
             TaskState State { get; }
150
             void Refresh();
151
             void Stop();
152
         }
```

```
153
154
         internal interface ISessionStateChangeTriggerModel : ITriggerModel
155
         {
156
             TaskSessionStateChangeType StateChange { get; set; }
157
             string UserId { get; set; }
158
         }
159
160
         internal interface IShowMessageActionModel : IActionModel
161
         {
162
             string MessageBody { get; set; }
163
             string Title { get; set; }
164
         }
165
         internal interface ITaskDefinitionModel
166
167
         {
168
             IActionCollectionModel Actions { get; }
169
             string Author { get; set; }
170
             string Data { get; set; }
             DateTime? Date { get; set; }
171
172
             string Description { get; set; }
173
             string Documentation { get; set; }
174
             TaskLogonType LogonType { get; set; }
175
             IPrincipalModel Principal { get; }
176
             TaskRunLevel RunLevel { get; set; }
177
             string SecurityDescriptor { get; set; }
178
             ITaskSettingsModel Settings { get; }
179
             string Source { get; set; }
180
             ITriggerCollectionModel Triggers { get; }
181
             string URI { get; set; }
182
             Version Version { get; set; }
183
             string XmlText { get; set; }
184
         }
185
186
         internal interface ITaskFolderModel
187
         {
188
             string Name { get; }
             string Path { get; }
189
190
             ITaskFolderModel CreateFolder(string subFolderName, string sddl);
191
             void DeleteFolder(string subFolderName);
192
             void DeleteTask(string Name);
             ITaskFolderModel GetFolder(string path);
193
             ICollection<ITaskFolderModel> GetFolders();
194
195
             string GetSecurityDescriptor(System.Security.AccessControl.SecurityInfos
               includeSections);
196
             IRegisteredTaskModel GetTask(string path);
197
             IReadOnlyList<IRegisteredTaskModel> GetTasks(bool includeHidden = false);
198
             IRegisteredTaskModel RegisterTask(string path, string xmlText, 
                                                                                           \overline{P}TaskCreation flags, string userId, string password, TaskLogonType
                                                                                           \overline{\mathbf{P}}logonType, string sddl);
199
             IRegisteredTaskModel RegisterTaskDefinition(string path, 
                                                                                           \overline{\mathbf{P}}ITaskDefinitionModel pDefinition, TaskCreation flags, string userId, 
                                                                                           \overline{P}string password, TaskLogonType logonType, string sddl);
```
...Documents\GitHubRepos\TaskScheduler\TaskService\Models.cs 5

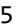

```
void SetSecurityDescriptor(string sddl, TaskSetSecurityOptions options);
200
201
         }
202
203
         internal interface ITaskServiceModel
204
         {
205
             bool Connected { get; }
206
             string ConnectedDomain { get; }
             string ConnectedUser { get; }
207
             Version HighestVersion { get; }
208
             ITaskFolderModel RootFolder { get; }
209
210
             string TargetServer { get; }
             void Connect(string serverName, string user, string domain, string 
211
                                                                                          \overline{\mathbf{P}}password);
212
             ITaskFolderModel GetFolder(string path);
213
             IReadOnlyList<IRunningTaskModel> GetRunningTasks(bool includeHidden = 
                                                                                          \overline{P}false);
214
             IRegisteredTaskModel GetTask(string fullPath);
215
             ITaskDefinitionModel NewTask();
216
         }
217
         internal interface ITaskSettingsModel
218
219
         {
220
             bool AllowDemandStart { get; set; }
221
             bool AllowHardTerminate { get; set; }
222
             TaskCompatibility Compatibility { get; set; }
223
             TimeSpan? DeleteExpiredTaskAfter { get; set; }
224
             bool DisallowStartIfOnBatteries { get; set; }
225
             bool DisallowStartOnRemoteAppSession { get; set; }
226
             bool Enabled { get; set; }
227
             TimeSpan? ExecutionTimeLimit { get; set; }
228
             bool Hidden { get; set; }
229
             IIdleSettingsModel IdleSettings { get; }
230
             IMaintenanceSettingsModel MaintenanceSettings { get; }
231
             TaskInstancesPolicy MultipleInstances { get; set; }
232
             INetworkSettingsModel NetworkSettings { get; }
233
             System.Diagnostics.ProcessPriorityClass Priority { get; set; }
234
             int? RestartCount { get; set; }
235
             TimeSpan? RestartInterval { get; set; }
236
             bool RunOnlyIfIdle { get; set; }
237
             bool RunOnlyIfNetworkAvailable { get; set; }
238
             bool StartWhenAvailable { get; set; }
             bool StopIfGoingOnBatteries { get; set; }
239
240
             bool UseUnifiedSchedulingEngine { get; set; }
241
             bool Volatile { get; set; }
242
             bool WakeToRun { get; set; }
243
         }
244
245
         internal interface ITimeTriggerModel : ITriggerModel { }
246
247
         internal interface ITriggerCollectionModel : IList<ITriggerModel>, 
                                                                                          \overline{P}System.Collections.IList
248
         {
```
...Documents\GitHubRepos\TaskScheduler\TaskService\Models.c s

```
249
250
251
252
253
254
255
256
257
258
259
260
261
262
263
264
265
266
267
268
269
270
271
}ITriggerModel AddNew(TaskTriggerType actionType);
        }
        internal interface ITriggerModel {
            TimeSpan? Delay { get; set; }
            bool Enabled { get; set; }
            DateTime? EndBoundary { get; set; }
            TimeSpan? ExecutionTimeLimit { get; set; }
            string Id { get; set; }
            TimeSpan? RepetitionDuration { get; set; }
            TimeSpan? RepetitionInterval { get; set; }
            bool RepetitionStopAtDurationEnd { get; set; }
            DateTime StartBoundary { get; set; }
            TaskTriggerType TriggerType { get; }
        }
        internal interface IWeeklyTriggerModel : ITriggerModel {
            DaysOfTheWeek DaysOfWeek { get; set; }
            short WeeksInterval { get; set; }
        }
```